## 12. 入札説明書等を参照するには

12-1

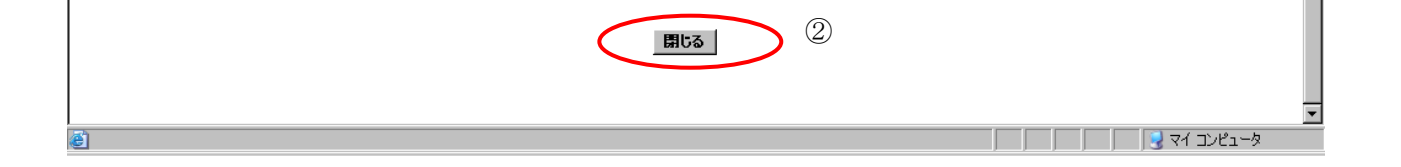

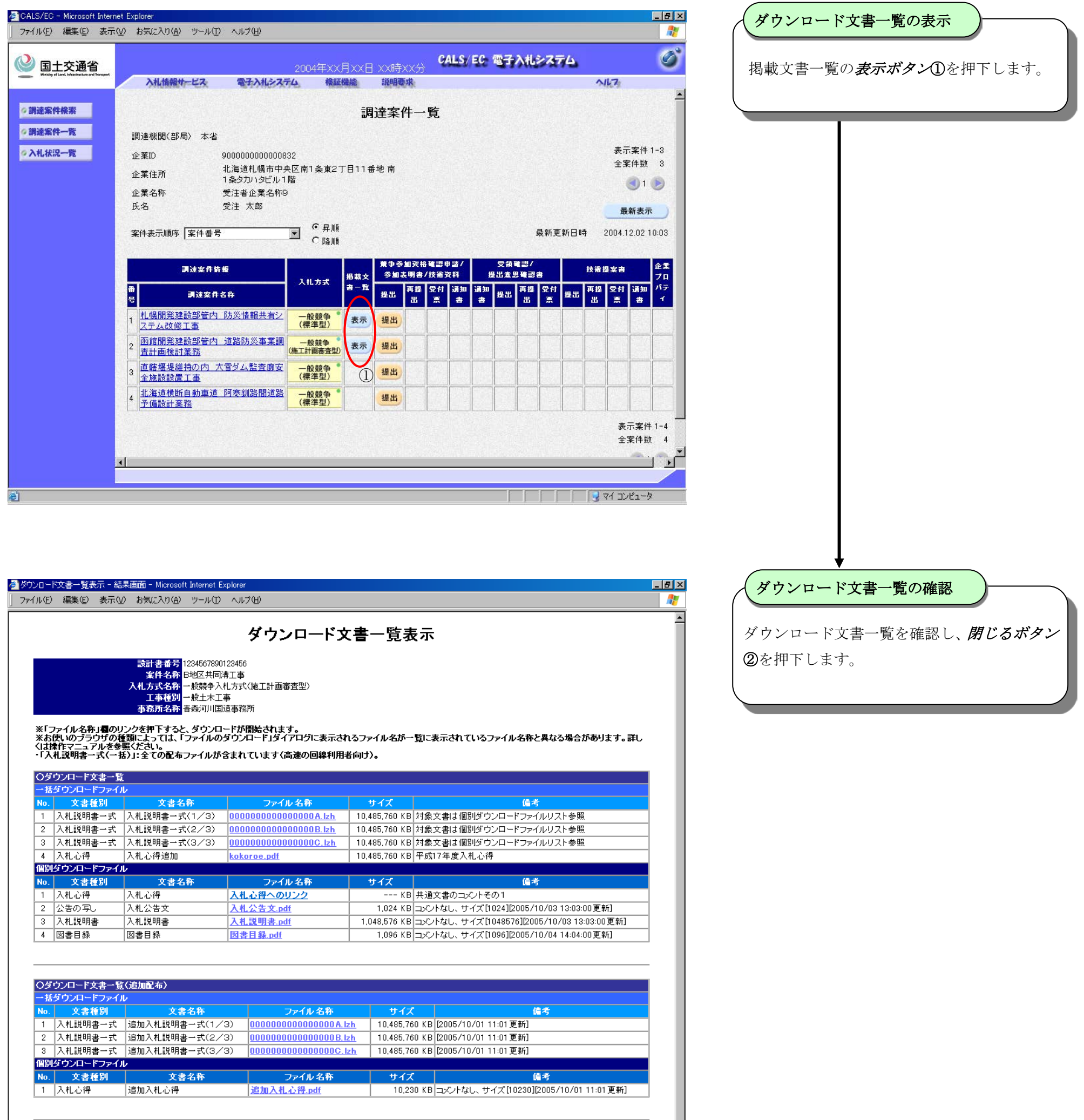